Інформація про мету, завдання та результативні показники бюджетних програм на 2018 рік

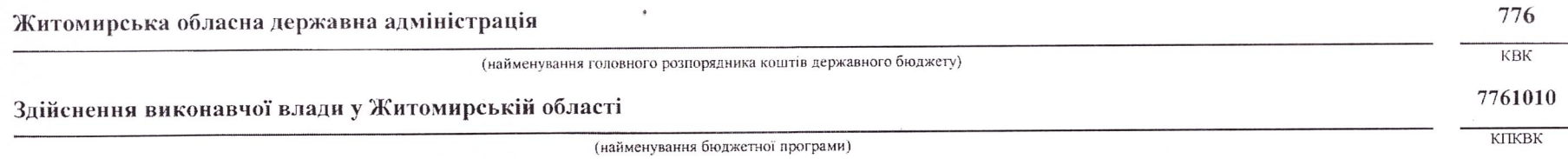

## Мета бюджетної програми

Основною метою здійснення функції є здійснення в межах своїх повноважень виконавчої влади в області, а також реалізація повноважень, делегованих відповідними радами.

Строки реалізації бюджетної програми - 2018рік.

Головні завдання:

- 1. Виконання Конституції, законів України, актів Президента України, Кабінету Міністрів України, інших органів виконавчої влади вищого рівня.
- 2. Додержання законності, правопорядку, прав і свобод громадян.
- 3. Виконання державних і регіональних програм соціально-економічного та культурного розвитку, програм охорони довкілля.
- 4. Підготовка та виконання відповідних бюджетів.
- 5. Взаємодія з органами місцевого самоврядування.
- 6. Реалізація інших, наданих державою, а також делегованих радами, повноважень

## Завдання бюджетної програми

Забезпечення місцевими державними адміністраціями повноважень в регіоні

## Результативні показники бюджетної програми

2018 рік (проект) Джерело інформації Одиниця виміру Показники загальний фонд спеціальний фонд  $\overline{5}$ 6  $\overline{4}$  $\overline{2}$  $\overline{\mathbf{3}}$ 

затрат

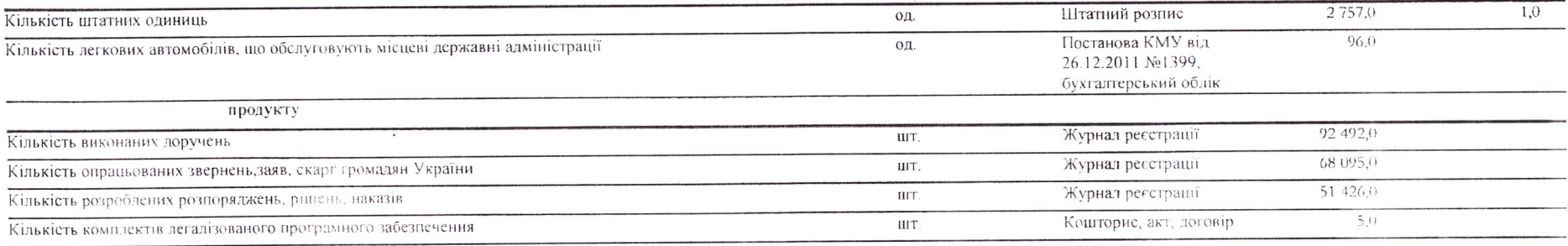

(тис. грн.)

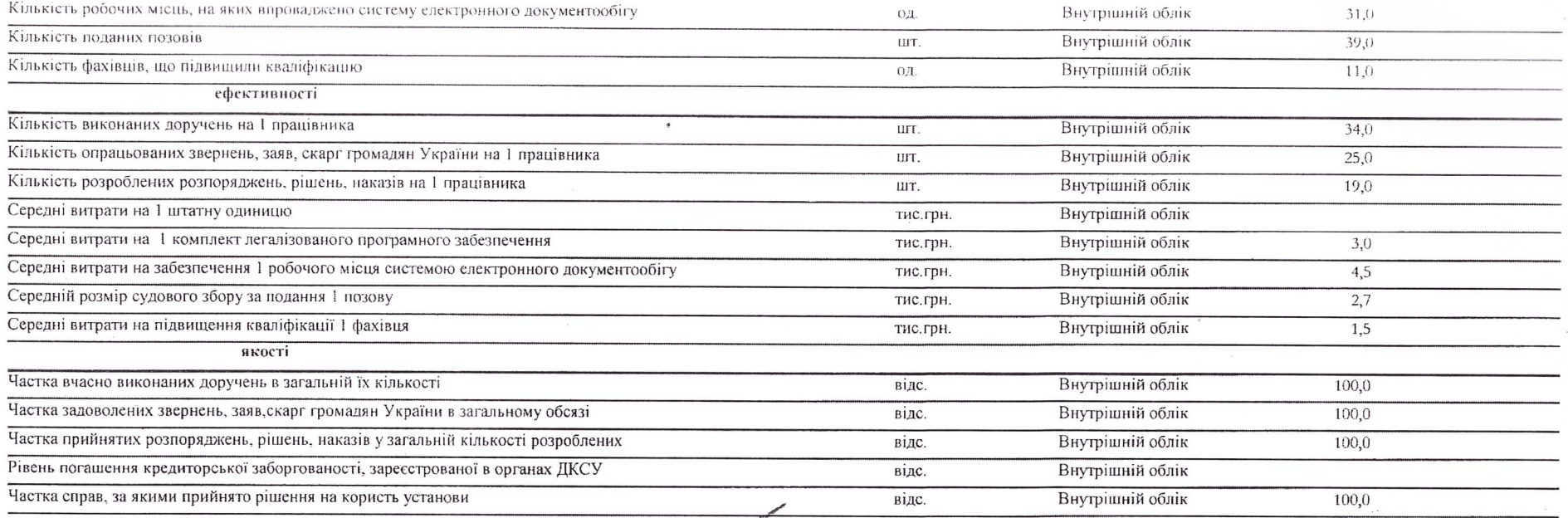

Заступник голови<br>облдержадміністрації

(підпис)  $(ni)$ 

Я.М.Лагута

(прізвище та ініціали)

Л.Г.Мініч

(прізвище та ініціали)

В.о.директора Департаменту<br>фінансів

 $\mathbf{k}_j$